# EventSource User's Guide

EventSource is the central class that allows a developer to create strongly typed events to be captured by event tracing for Windows (ETW).

## Contents

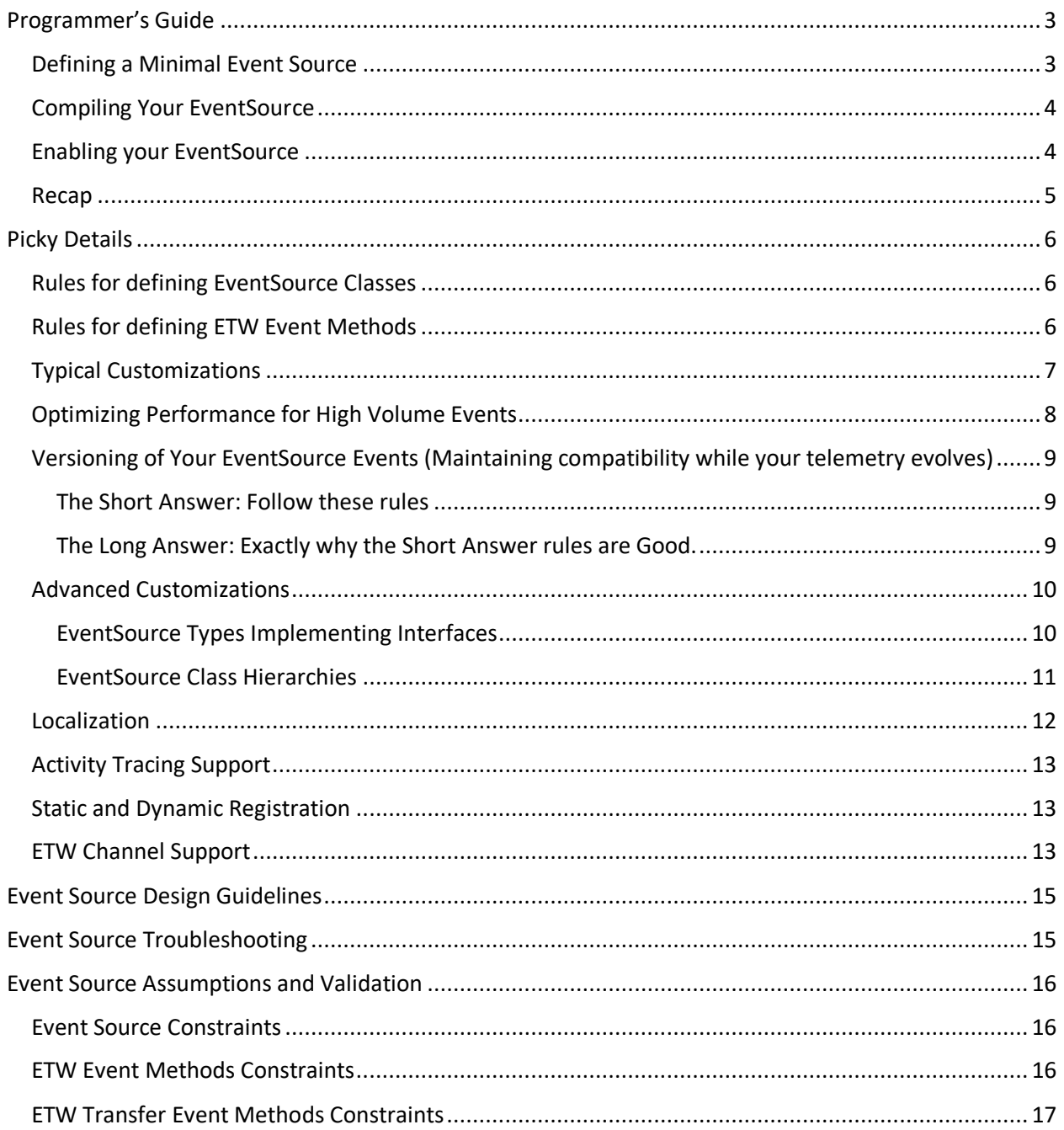

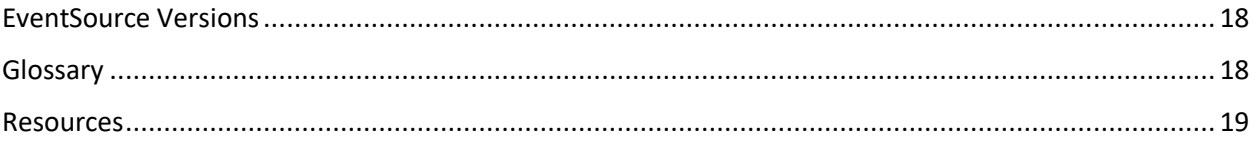

# <span id="page-2-0"></span>Programmer's Guide

The purpose of EventSource is to allow a managed-code developer to easily create a strongly typed specification for logging (possibly high volume) ETW events. This allows you to write code like this at the site you wish to log an event

```
MinimalEventSource.Log.Load(0x40000, "MyFile0");
```
Notice that the only information that is present is the minimum necessary, namely

- 1. The logging object itself (MinimalEventSource.Log)
- 2. A method representing the event to log (Load)
- 3. Optional parameters which are strongly typed (all Load events always have an int and a string values passed to them).

In particular there are no verbosity levels, event ID, or anything that does not need to be at the call site. All of that moved to the definition of the EventSource.

#### <span id="page-2-1"></span>Defining a Minimal Event Source

One nice attribute of strongly typed eventing is that the call site for logging an event is 'minimal'. This is because the user of EventSource needs to define a class that describes all the different kinds of events the user is interested in generating. Here is an example of such a class.

```
 public sealed class MinimalEventSource : EventSource
\{ \{ \}public void Load(long baseAddress, string imageName) { WriteEvent(1, baseAddress, imageName);}
        public void Unload(long baseAddress) {        WriteEvent(2, baseAddress);      }
        public static MinimalEventSource Log = new MinimalEventSource();
     }
```
The basic structure of these derived classes of EventSource is always the same. In particular

- The class inherits from EventSource.
- For each different type of event that the user wishes to generate, a method needs to be defined. This method should be
	- o Named the name of the event being raised
	- $\circ$  If the event has additional data, these should be passed as arguments. Currently only primitive types, DateTime, and string are allowed to be logged with the event.
- Each method has a body that simply calls 'WriteEvent' passing it an ID (a numeric value that represents this event), and the arguments of the event method. This ID needs to be unique within the EventSource. EventSource allows two mechanisms for assigning these IDs. They are either
	- $\circ$  The ordinal number of the method in the class (thus the first method in the class is 1, second 2 …), or
	- o Explicitly assigned using the Event attribute for the event method. More on this mechanism later…

• EventSources are intended to be singleton instances (one per appdomain is all you need). Thus it is convenient to define a static variable (by convention called 'Log' that represents this singleton.

### <span id="page-3-0"></span>Compiling Your EventSource

To actually compile the simple example above you need only reference the EventSource class itself. This class is part of the .NET Runtime Version 4.5. It is defined in mscorlib (so it is present in the default assembly references for ANY .NET application), and it lives in the System.Diagnostics.Tracing namespace.

In addition to the version of EventSource built into V4.5 there is an EventSource NuGet package which is a 'stand alone' version of the class. This is useful if

- 1. You want to use EventSource on versions of the framework before V4.5 or
- 2. You want some very new feature of EventSource that is not yet present in the Framework version

Search for 'EventSource' on <https://www.nuget.org/> to find this package.

There is also a very useful 'EventSource Samples' Nuget package available. This gives you working code for a variety of common scenarios. These samples are well commented to explain why the code is the way it is. To use the samples

- 1. Create a new Console application called 'DemoEventSource'
- 2. Reference the 'EventSource Samples' package from your application (right click on the 'References' node of the project and select 'Managed Nuget Packages' and search for 'EventSource').
- 3. Add the call 'EventSourceSamples.AllSamples.Run()' to your main program.

#### <span id="page-3-1"></span>Enabling your EventSource

Once you have defined an EventSource, you will want to see its events. One way of doing this is through Event Tracing for Windows (ETW). For example, there is a tool called [PerfView](http://www.microsoft.com/en-us/download/details.aspx?id=28567) that will let you enable ETW providers, and in particular EventSources. The command

PerfView /onlyProviders=\*MinimalEventSource run **YOUR\_APP**

Will turn on any EventSource called 'MinimalEventSource' on the system, and then run **YOUR\_APP**.

PerfView /onlyProviders=\*MinimalEventSource collect

Will do the same and wait until you tell it to stop (thus you can run your command in another window).

In either case it will generate a binary log file (an .ETL file), that contains the events, and can be viewed in PerfView's 'events' viewer.

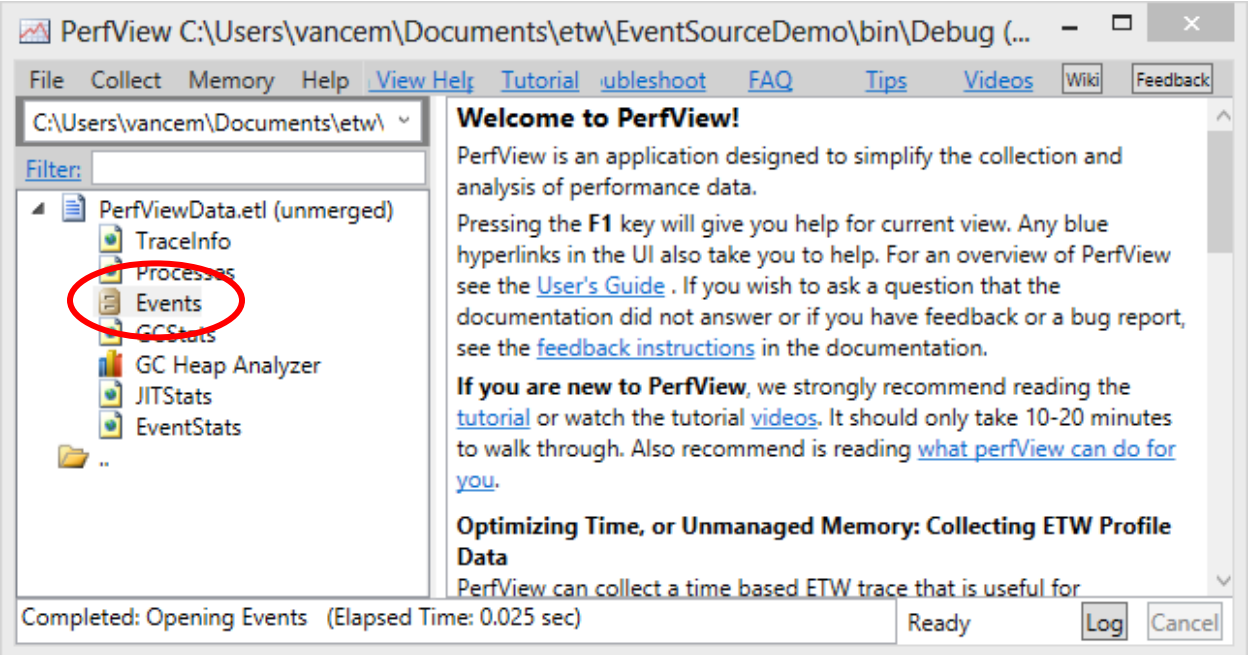

#### Opening that viewer yields something like the

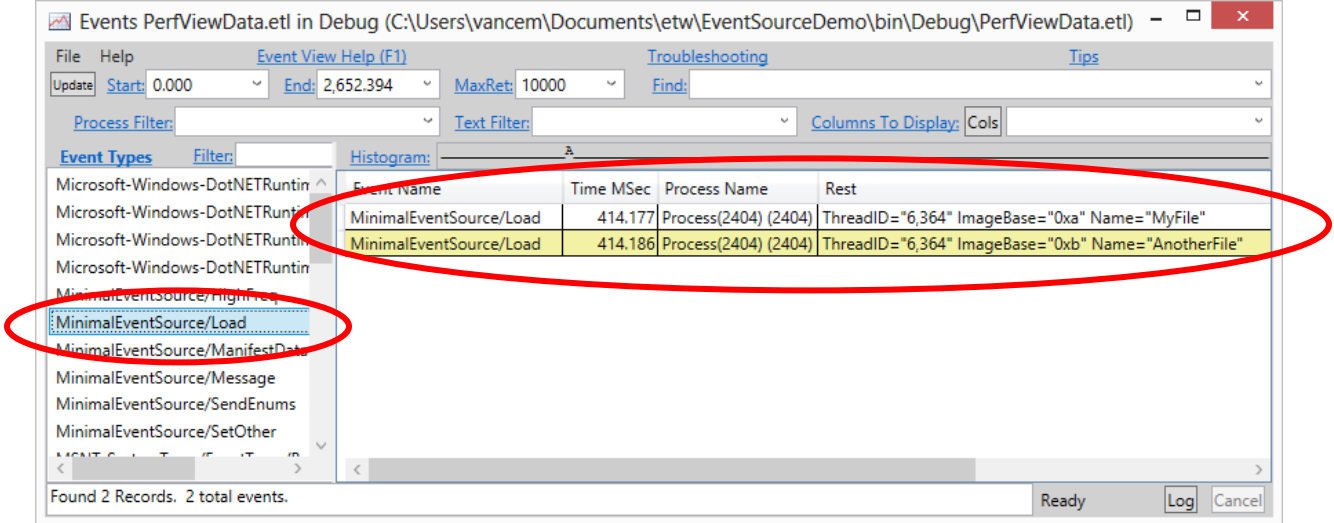

Notice that the viewer shows you the event name, the (very accurate) time, the process thread and all the values of the payload. The payload values are strongly typed (it knows that 'ImageBase' is an integer and 'Name' is a string, and no 'parsing' is necessary (Because it was never a string blob anywhere in the event pipeline). If you wish to programmatically manipulate your data, you should download the 'TraceEvent' Nuget package (and in particular the 'TraceEvent Samples' Nuget Package.

#### <span id="page-4-0"></span>Recap

So there you have it, a quick end-to-end example of using EventSource. The steps were

- 1. Define a class that inherits from EventSource that defines each event.
- 2. Call these methods in your code

3. Use something (in the case above ETW) to turn on your provider and process the events.

# <span id="page-5-0"></span>Picky Details

Now that you have the basic outline of what an EventSource is, here we describe some of the details for using it properly.

<span id="page-5-1"></span>Rules for defining EventSource Classes

- 1. Classes that derive from EventSource should be sealed. EventSource does not expect non-trivial hierarchy in the inheritance chain (see exception under the "Advanced Customizations" section below).
- 2. Implementing interfaces on EventSource classes, while not strictly prohibited, is certainly not expected usage.
- 3. Instance methods in an EventSource are ASSUMED to log data unless otherwise declared (even if they are private).
	- a. If you have a need for 'helper' instance methods, you must put the [NonEvent] attribute on them to declare they are NOT methods that log events.
- 4. Generally the name of the EventSource class is a bad 'public' name for the EventSource. Public names (the names that ETW use) has to be globally unique in the WORLD. Thus it is good practice to give your EventSource a good official name using the [EventSource] attribute.

```
 [EventSource(Name="Samples-EventSourceDemos-Minimal")]
 public sealed class MinimalEventSource : EventSource
 {
   public void Load(long baseAddress, string imageName) { WriteEvent(1, baseAddress, imageName);}
   public void Unload(long baseAddress) { WriteEvent(2, baseAddress); }
    public static MinimalEventSource Log = new MinimalEventSource();
 }
```
### <span id="page-5-2"></span>Rules for defining ETW Event Methods

Here are the most important rules for defining an ETW event method (for more details see section "ETW Event Method Constraints" below):

- 1. Any instance, non-virtual, void returning method defined in an event source class is by default an ETW event method.
- 2. Virtual or non-void-returning methods are included, starting with the NuGet version of EventSource, only if they are marked with the [Event] attribute.
- 3. To mark a qualifying method as non-logging you must decorate it with the [NonEvent] attribute
- 4. ETW event methods have ETW IDs associated with them either
	- a. Explicitly: by the developer decorating the method with an [Event] attribute), or
	- b. Implicitly: by the ordinal number of the method in the class (thus the first method in the class is 1, second 2 …)
- 5. It is recommended that IDs are specified explicitly this way seemingly benign changes to the code in the event source class (e.g. rearranging it, adding or removing a method) will not change the event ID associated with an ETW event method.
- 6. ETW event methods must call a WriteEvent or WriteEventWithRelatedActivityId overload.
- 7. The event ID (whether implied or explicitly specified using the EventAttribute on the method) must match the first argument passed to the WriteEvent API it calls.
- 8. The number and types of arguments passed to the ETW method must exactly match the types passed to the WriteEvent overload it calls. For example:

```
[Event(2, Level = EventLevel.Informational)]
public void Info(string message, int count)
{
   base.WriteEvent(2, message, count);
}
```
#### <span id="page-6-0"></span>Typical Customizations

More advanced uses of an event source may

- define new ETW keywords, tasks, and opcodes for customizing the ETW event method definition,
- define new enumerated types for ETW event method arguments to replace less descriptive int arguments,
- define [NonEvent] methods

#### Here's an example (with previously illustrated concepts grayed-out):

```
[EventSource(Name = "Samples-EventSourceDemos-Customized")]
public sealed class CustomizedEventSource : EventSource
{
     #region Singleton instance
     static public CustomizedEventSource Log = new CustomizedEventSource();
     #endregion
     [Event(1, Keywords = Keywords.Requests, 
            Task = Tasks.Request, Opcode=EventOpcode.Start)]
     public void RequestStart(int RequestID, string Url) 
     { WriteEvent(1, RequestID, Url); }
     [Event(2, Keywords = Keywords.Requests, Level = EventLevel.Verbose, 
            Task = Tasks.Request, Opcode=EventOpcode.Info)]
     public void RequestPhase(int RequestID, string PhaseName)
     { WriteEvent(2, RequestID, PhaseName); }
     [Event(3, Keywords = Keywords.Requests, 
            Task = Tasks.Request, Opcode=EventOpcode.Stop)]
     public void RequestStop(int RequestID) 
     { WriteEvent(3, RequestID); }
     [Event(4, Keywords = Keywords.Debug)]
     public void DebugTrace(string Message) 
     { WriteEvent(4, Message); }
     #region Keywords / Tasks / Opcodes
     public class Keywords // This is a bitvector
\{ \{ \} public const EventKeywords Requests = (EventKeywords)0x0001;
         public const EventKeywords Debug = (EventKeywords)0x0002;
```

```
 }
     public class Tasks
     {
         public const EventTask Request = (EventTask)0x1;
     }
     #endregion
}
```
### <span id="page-7-0"></span>Optimizing Performance for High Volume Events

The EventSource class has a number of overloads for WriteEvent, including one for variable number of arguments. When none of the other overloads matches, the "params" method is called. Unfortunately, the "params" overload is relatively expensive, in particular it

- 1) Allocates an array to hold the variable arguments
- 2) Casts each parameter to an object (which causes allocations for primitive types)
- 3) Assigns these objects to the array
- 4) Calls the function, which then
- 5) Figures out the type of each argument, to determine how to serialize it to ETW

This is probably 10 to 20 times as expensive as specialized types. This probably does not matter much for low volume cases (because you only pay it when the provider is on, and low volume events simply don't happen enough to matter), but for high volume events it can be important.

There are two important cases for insuring that the 'params' overload is not used

- 1) Ensure that enumerated types are cast to 'int' so that they match one of the fast overloads.
- 2) Create new fast WriteEvent overloads for high volume payloads.

Here is an example for adding a WriteEvent overload that takes three integer and a boolean argument.

```
[NonEvent]
public unsafe void WriteEvent(int eventId, int arg1, int arg2, 
                               int arg3, bool arg4) 
{
     EventData* descrs = stackalloc EventProvider.EventData[4];
    int arg4AsInt = arg4 ? 1 : 0; descrs[0].DataPointer = (IntPtr)(&arg1);
    descrs[0].Size = 4;descrs[1].DataPointer = (IntPtr)(&arg2);descrs[1].Size = 4; descrs[2].DataPointer = (IntPtr)(&arg3);
    descrs[2].Size = 4; descrs[3].DataPointer = (IntPtr)(&arg4AsInt);
    descrs[3].Size = 4; WriteEventCore(eventId, 4, (IntPtr)descrs);
}
```
Notice that for booleans EventSource assumes that it take 4 bytes, not 1, However because 'bool' in C# may only be 1 byte, you need to copy it to something 4 bytes wide and point at that.

### <span id="page-8-0"></span>Versioning of Your EventSource Events (Maintaining compatibility while your telemetry evolves)

#### <span id="page-8-1"></span>The Short Answer: Follow these rules

One of the primary advantages of EventSource over 'print-style' logging is that it can be processed mechanically by the consumers of the events with relative ease. However this advantage does come at a cost. The minute you have mechanical processing it is now possible to break that processing as you EventSource changes unless you follow some rules to insure compatibility. While this can be done in many ways, we strongly suggest following these rules by default.

- 1. Once you add an event with certain set of payload properties, you cannot rename the event, remove any properties, or change the meaning of the existing properties.
- 2. You ARE however allowed to add new properties AT THE END YOUR EVENT PAYLOAD. When you add new payloads you should use the Version property of the event attribute to increment the version for that event (by default the version is 0 so if the event did not have a Version property you can bump it to 1.
- 3. It is good to have fixed size property types (e.g. integers) before variable sized property types (e.g. strings) but do NOT do this sorting at the expense of rule 2 above (if you add a integer field it goes at the end, even if that places it after a string field)
- 4. If you need to change semantics of the payload properties you should simply make up a new event with a different event name and Event ID. Events with the same ID should only be changed with the two rules above.

These rules are really VERY easy to follow (only add things (at the end), and if you need to do more, make up entirely new events. They also are completely analogous to how we version APIs. In the same way that you don't change the meaning of existing methods after shipping a class, you also don't change existing events (and their payloads). You are free to ADD things (either more properties (at the end)) or more events, or new providers), but changing existing things may break people.

Of course just like APIs, you CAN ignore these rules if you are willing to break consumers of the events. This typically happens before you still in 'beta' releases (again just like APIs). It is also possible that the EventSource contract is not public (only a very small number of people are supposed to be parsing the events anyway), in which case you can fix both sides of the contract simultaneously with relative ease (again just like APIs).

#### <span id="page-8-2"></span>The Long Answer: Exactly why the Short Answer rules are Good.

As already mentioned, if you don't care about breaking the consumers of your EventSource, you can do what you like with respect to versioning. Fundamentally the EventSource pipeline does not care. However typically you DO care about breaking your consumers, and thus you want to balance the needs of the producer to update the data, with the needs of the consumer to process data from any source (whether it is update to the latest version or not). The rules above try to strike that balance.

Fundamentally the EventSource needs to serialize the name and the payload data when an event is sent. The question is what can the consumer 'expect' once the particular name is known? Can he assume

that certain payload fields are present or not? Can he assume anything about the types of those payload properties? Does it look up the payload field by name (e.g. get me the 'Name' field of the event), or by ordinal (get me the first argument of the event)? Technically each EventSource CAN make different rules, but it is good to have standards, especially if a standard can be used for a broad variety of cases This is what the 'short' answer rules do. In particular

- 1. Once you choose a name, the consumer can assume that the ORDER and the NAMES and TYPES of the properties are as defined by the first version of the event. Fixing all of this allows for very efficient deserialization (e.g. if a payload has 3 integer properties you can decode them with fixed offsets (very efficient), without the need for string hashing.
- 2. By incrementing the version number you give the consumer a way of identifying efficiently what fields are present in the payload. Note that the consumer can figure this out by decoding the fields in order until it 'runs out' of data, but having a version number allows this to be more efficient. Because there is a way for consumers to correctly parse fields even if the version number is not present (or wrong), bumping the version number when adding fields is not as important as the first rule (of only adding payload values at the end of an event)

If you follow these rules, you can insure that there is always a 'best' description of an event (the one with the most properties defined). This keeps the versioning 'simple and sane' (always prefer the latest version). If you don't follow these rules it becomes very difficult for consumers to NOT break since different event sources might be emitting different version of the events that are mutually incompatible (neither is a superset of the other). This is fundamentally problematic, and should be avoided.

#### <span id="page-9-0"></span>Advanced Customizations

Starting with the RTM release of the EventSource NuGet package it is now possible to specify event source types that are implementing an interface.

#### <span id="page-9-1"></span>EventSource Types Implementing Interfaces

An event source type may implement an interface in order to integrate seamlessly in various advanced logging systems that use interfaces to define a common logging target. Here's an example of a possible use:

```
 public interface IMyLogging
 {
     void Error(int errorCode, string msg);
     void Warning(string msg);
 }
 [EventSource(Name = "Samples-EventSourceDemos-MyComponentLogging")]
 public sealed class MyLoggingEventSource : EventSource, IMyLogging
 {
     public static MyLoggingEventSource Log = new MyLoggingEventSource();
     [Event(1)]
     public void Error(int errorCode, string msg)
     { WriteEvent(1, errorCode, msg); }
     [Event(2)]
     public void Warning(string msg)
    \{ WriteEvent(2, msg); \} }
```
Note that you must specify the [Event] attribute on the interface methods, otherwise (for compatibility reasons) the method will not be treated as an ETW event method. Explicit interface method implementation is disallowed in order to prevent naming collisions.

#### <span id="page-10-0"></span>EventSource Class Hierarchies

The initial design decision (in the beta release of the NuGet package) to explicitly disallow event source class hierarchies was based on two main arguments:

- 1. Maintaining a very simple and straightforward model of one EventSource instance for one ETW provider, and avoiding the potential for collisions of ETW-specific elements used by event source types across the hierarchy, and
- 2. User components should attempt to minimize the number of EventSource instances they create.

This approach, however, blocked some legitimate designs, the most commonly invoked being the definition of an EventSource type that encapsulates new, optimized, WriteEvent() overloads (see section "Optimizing Performance for High Volume Events").

In the new approach one can define **utility event source** types: abstract event source classes that derive from EventSource and hold all code common to a set of event sources. These abstract classes **cannot** define any ETW-specific elements: keywords, tasks, opcodes, channels, events. They can only provide methods to be used by derived classes.

Here's an example, where the UtilBaseEventSource class defines an optimized WriteEvent() overload that is needed by multiple event source classes in the same component (one of them being illustrated below as the OptimizedEventSource class):

```
 public abstract class UtilBaseEventSource : EventSource
    {
        protected UtilBaseEventSource()
            : base()
         { }
        protected UtilBaseEventSource(bool throwOnEventWriteErrors)
             : base(throwOnEventWriteErrors)
         { }
         protected unsafe void WriteEvent(int eventId, int arg1, short arg2, long arg3)
\overline{\mathcal{L}} if (IsEnabled())
\{ EventSource.EventData* descrs = stackalloc EventSource.EventData[2];
                descrs[0].DataPointer = (IntPtr)(&arg1);descrs[0].Size = 4; descrs[1].DataPointer = (IntPtr)(&arg2);
                descrs[1].Size = 2; descrs[2].DataPointer = (IntPtr)(&arg3);
                desers[2].Size = 8; WriteEventCore(eventId, 3, descrs);
 }
        }
    }
    [EventSource(Name = "OptimizedEventSource")]
    public sealed class OptimizedEventSource : UtilBaseEventSource
```

```
 {
        public static OptimizedEventSource Log = new OptimizedEventSource();
         [Event(1, Keywords = Keywords.Kwd1, Level = EventLevel.Informational, 
               Message = "LogElements called {0}/{1}/{2}.") public void LogElements(int n, short sh, long l)
\{ \{ \}WriteEvent(1, n, sh, 1); // Calls UtilBaseEventSource.WriteEvent
        }
        #region Keywords / Tasks /Opcodes / Channels
        public static class Keywords
        {
            public const EventKeywords Kwd1 = (EventKeywords)1;
 }
        #endregion
    }
```
#### <span id="page-11-0"></span>Localization

Some of the ETW metadata (event messages, tasks, keywords, maps) are designed to be human readable and as such are localizable. EventSource leverages standard .NET localization techniques to support ETW localization.

To enable localization of an event source class one needs to perform three steps:

- 1. In the assembly that contains the event source define resource sets for every language to support (e.g. you can add LesResource.resx and LesResource.fr-FR.resx to support localizing your event source in the neutral language and in French).
- 2. Add string entries to the StringTable resource following the following naming pattern for the keys:

event\_*eventName* task\_*taskName* opcode\_*opcodeName* keyword\_*keywordName* map\_*enumShortTypeName*.*enumValueName*

3. Specify the new resource in the LocalizationResources property of your EventSourceAttribute:

```
[EventSource(Name = "Microsoft-EventSourceDemos-Localized",
                LocalizationResources ="YourRootNamespace.LesResource")]
   public sealed class LocalizedEventSource : EventSource
```
Here's an example of localizing an event source (with previously illustrated concepts grayed-out):

```
[EventSource(Name = "Samples-EventSourceDemos-Localized",
             LocalizationResources = "YourRootNamespace.LesResource")]
public sealed class LocalizedEventSource : EventSource
{
    [same as above]
}
```
where LesResource.resx might contain these two definitions:

event RequestStart=Start processing request for URL '{1}' (id =  $\{0\}$ ) event RequestStop=Stop processing request (id =  ${0}$ )

and LesResource.fr-FR.resx might contain this (automatic translation used):

```
event RequestStart=Commencer le traitement de la demande d'URL '{1}' (id = {0})
event_RequestStop=Arrêter le traitement de la demande (id = {0})
```
For performance purposes an event source will cache these strings the first time it needs them (either when an ETW controller is enabling the event source or when an EventListener calls EventListener.EnableEvents for this event source), so the thread's UI culture at that time determines the language of the messages reported by the event source instance for the remaining of its lifetime.

#### <span id="page-12-0"></span>Activity Tracing Support

[Supported starting with .NET 4.5.1 and the NuGet package]

Details to come.

#### <span id="page-12-1"></span>Static and Dynamic Registration

Traditional ETW providers need to have their manifest registered on the machine using the wevtutil.exe tool – let's refer to this as static registration. EventSource pioneered a new approach to registration by including its manifest in the event stream, or by returning it in response to a (now) standard ETW command – let's refer to this as dynamic registration.

Clearly dynamic registration has some definite advantages over static registration:

- 1. If the event data is moved to a different machine, the manifest metadata continues to be available as it is embedded in the event stream
- 2. The need for deployment time registration is eliminated. Administrative privileges needed to run wevtutil.exe are not required in this case.

Unfortunately, event sources that require ETW channel support will continue to need static registration.

#### <span id="page-12-2"></span>ETW Channel Support

[Supported starting with the EventSource version shipping in the NuGet package]

Channel support in event source allows a developer to specify channels as additional destinations for an event. Developers can do this simply by specifying a value for the Channel property on an EventAttribute:

```
[Event(1, Keywords = Keywords.Requests, Task = Tasks.Request, 
  Opcode = EventOpcode.Start, Message = "\{0\} / \{1\}"Channel = EventChannel.Admin)]
public void RequestStart(int RequestID, string Url) 
{ WriteEvent(1, RequestID, Url); }
```
This model has the definite advantage of simplicity but it does not support [imported channels](http://msdn.microsoft.com/en-us/library/windows/desktop/dd996911(v=vs.85).aspx) nor does it allow certain advanced customization of the defined channel.

One requirement introduced by channel support is the need to statically register the ETW provider manifest. The NuGet package supports generating the files needed for static registration as part of your build. After your build completes a new step is run that generates a pair of files for each of the event source types defined in the project:

<AssemblyName>.<EventSourceTypeName>.etwManifest.man and <AssemblyName>.<EventSourceTypeName>.etwManifest.dll.

The first file contains the ETW manifest while the second one contains the binary form of the ETW manifest plus any needed native resources (localization string tables in particular).

The tool that generates the above two files is "eventRegister.exe" and it performs two functions:

- 1. It ensures the registration files are generated for all event source types that need static registration, and
- 2. It performs a number of validation checks on all the event source types defined in the output assembly.

Deploying your component will need to include these files and perform one registration step at installation time and one un-registration step at un-installation time.

Registration:

```
wevtutil.exe im <EtwManifestManFile> /rf:"<EtwManifestDllFullPathName>" 
/mf:"<EtwManifestDllFullPathName>"
```
Unregistration:

wevtutil.exe um <EtwManifestManFile>

For static registration eventRegister.exe generates manifests that include all localization information. This is needed because the manifest is generated at build time, when there's no information regarding the culture in which the final application will run.

Note you will see that in the .etwManfest.man file that the build generated, there are path names for the resource file and manifest file in this file. They are the paths that existed at build time. These paths are NOT used if you use the '/rf' and '/mf' options. Thus you should always specify the /rf: and /mf options (unless you hand modify the .etwManifest.man file to specify deployment-time file paths for the DLL).

Finally, it is important that you use FULLY qualified names for the /mf: and /rf: options. You can use environment variables THAT ARE AVAILABLE TO ALL PROCESSes (e.g. %SystemRoot% or %ProgramFiles%), but you should not use relative paths (it is not clear what they are relative to, probably System32, but don't count on it).

The general recommendation is to copy your etwManifest.dll and .etwManifest.man to a directory under %ProgramFiles% and then use wevtutil to register them at that location.

# <span id="page-14-0"></span>Event Source Design Guidelines

**Do** use the EventRegister NuGet package or the standalone eventRegister.exe tool, to run build-time validation of the event source classes defined in your assemblies.

**Do** use the EventSourceAttribute's Name property to provide a descriptive, qualified name for the ETW event provider represented by your event source. The default is the short name of your event source type, which can easily lead to collisions, as ETW provider names share one machine-wide namespace. An example of a good provider name "<CompanyName>-<Product>-<Component>". Following this 3 element convention will ensure Event Viewer displays your event logs in a logical folder hierarchy: "Application and Services Logs/<CompanyName>/<Product>/<Component>".

**Do not** specify an explicit value for EventSourceAttribute's Guid property, unless you need it for backwards compatibility reasons. The default Guid value is derived from the ETW event provider's name, which allows tools to accept the more human-readable name and derive the same Guid.

**Do** define a singleton instance of your event source and use it for logging.

**Do** specify explicit event ID values using EventAttribute for the ETW event methods.

**[Perf] Do** try to minimize the number of distinct EventSources defined in your product: logically related components that are deployed together should share an EventSource.

**Do** keep the ETW user interface simple:

- Events that fire less than 100 times a second on average generally don't need separate keywords, they could be covered by a catch all 'Default' keyword.
- Events that fire more than 1K times a second on average need keywords to turn them off when they are not needed.
- Events in between 100 and 1K are a judgment call

**Do** define keywords from a **user**'s (or **scenario**) point of view. While most users will simply use the default (turn everything on) keywords are the preferred mechanism for filtering events.

**Do** use Levels less than Informational for relatively rare warnings or errors. When in doubt stick with the default of Informational, and use Verbose for events that can happen more than 1K events / second. Typically users would use keywords more often than Level for filtering, so don't worry about it too much.

### <span id="page-14-1"></span>Event Source Troubleshooting

The EventSource class was designed so that it would NEVER FAIL by default. This is a useful property, as logging is often "optional" and you don't want some startup error with ETW to cause your application to fail. However this makes finding any mistake in your EventSource very difficult.

Starting with the NuGet package version of EventSource we can perform a number of validation checks on your event source types at build time – through eventRegister.exe, a tool that now integrates in your build. This will flag a number of issues that, if not fixed, could lead to later runtime failures.

Starting with v4.5.1 failures in event source initialization will be visible in the ETW event stream, as events with ID 0, and a string detailing the error. The same string will be output to any debugger that may be attached to the process. Additionally EventSource now exposes a property "ConstructionException" that contains any exception that may have occurred during the initialization of the event source instance.

In v4.5 exceptions thrown during event source initialization can be observed as first chance exceptions, either in a debugger or with an ETW listener. See [this blog post](http://blogs.msdn.com/b/vancem/archive/2012/12/21/why-my-doesn-t-my-eventsource-produce-any-events.aspx) for details.

# <span id="page-15-0"></span>Event Source Assumptions and Validation

Event source relies on a number of conventions to ensure it works properly. There are several levels of validation for these assumptions:

- Build-time validation (starting with the NuGet package) performed by the EventRegister NuGet package. Violations detected at this time will result in build errors.
- Runtime validation. Violations detected at this time can result in dropped messages.
- No validation due to the performance impact. Violations of these assumptions can lead to runtime exceptions.

### <span id="page-15-1"></span>Event Source Constraints

- 1. Utility event source classes must be abstract and must derive from EventSource. They may not define any ETW-specific elements (keywords, tasks, opcodes, channels, events).
- 2. Event source classes must be sealed. They may derive from EventSource (most often) or from a utility event source. Enforced by eventRegister.exe starting with NuGet package.
- 3. Event source classes enforce a "singleton pattern".

#### <span id="page-15-2"></span>ETW Event Methods Constraints

The following constraints exist when defining an ETW event method:

- 1. An ETW event method must directly call either
	- a. one of the EventSource.WriteEvent() overloads,
	- b. EventSource.WriteEventCore(), or
	- c. for an ETW transfer event method call EventSource.WriteEventWithRelatedActivityId() or EventSource.WriteEventWithRelatedActivityIdCore() (v4.5.1, or the NuGet package)

Not currently enforced.

2. The event ID (whether implied or explicitly specified using the EventAttribute on the method) must match the first argument passed to the EventSource API it calls. Weakly enforced (EventSource attempts to identify a call to WriteEvent a.o. and to retrieve the first argument passed in, and if it succeeds it validates the argument passed in against the attribute's value)

3. If the ETW event method is not a transfer method, the number and types of arguments passed to the ETW method must exactly match the types passed to the WriteEvent overload it calls. For example:

```
[Event(2, Level = EventLevel.Informational)]
public void Info(string message, int count)
{
    base.WriteEvent(2, message, count);
}
```
Not enforced.

- 4. Must specify unique (task / opcodes) pairs. Enforced by eventRegister.exe starting with NuGet package.
- 5. If an ETW event method specifies a non-default opcode it \*must\* also specify an explicit task. Enforced by eventRegister.exe starting with NuGet package.
- 6. Event methods must match exactly the types of the WriteEvent overload it calls, in particular you should avoid implicit scalar conversions; they are dangerous because the manifest is generated based on the signature of the ETW event method, but the values passed to ETW are based on the signature of the WriteEvent overload.

Here's an example:

```
[Event(3, Level = EventLevel.Informational)]
public void Info(int arg1, long arg2, int arg3)
{
    base.WriteEvent(3, arg1, arg2, arg3);
}
```
Since there is no EventSource.WriteEvent overload that takes (int, int, long, int) arguments, the best match is WriteEvent(int, long, long, long). The generated manifest assumes 16 bytes of payload, with a layout given by (int, long, int), while WriteEvent ends up writing 24 bytes…

#### <span id="page-16-0"></span>ETW Transfer Event Methods Constraints

If the ETW event method is a transfer method it must:

- 1. Specify as its first parameter a Guid named relatedActivityId. Not enforced.
- 2. Specify either EventOpcode.Send or EventOpcode.Receive as the Opcode property on its EventAttribute. Weak runtime enforcement (throw if m\_throwOnEventWriteErrors is true).
- 3. Call EventSource.WriteEventWithRelatedActivityId or EventSource.WriteEventWithRelatedActivityIdCore, and pass in the event ID, the Guid, followed by all the parameters it is passed, in the order in which they were passed in. Not enforced.

4. For performance sensitive events you could define a [NonEvent] overload for WriteEventWithRelatedActivityId that takes the parameter types of interest, and call this from your [Event] methods:

```
[NonEvent]
unsafe protected void WriteEventWithRelatedActivityId(int eventId, 
Guid relatedActivityId, string message, int count)
{
     if (IsEnabled())
\{ \{ \}if (message == null) message = string.Fmpty; fixed (char* stringBytes = message)
         {
             EventData* descrs = stackalloc EventData[2];
             descrs[0].DataPointer = (IntPtr)stringBytes;
            descrs[0].Size = ((message.length + 1) * 2);descrs[1].DataPointer = (IntPtr)(&count);
            descrs[1].Size = 4; WriteEventWithRelatedActivityIdCore(eventId,
            &relatedActivityId, 2, descrs);
         }
     }
}
```
### <span id="page-17-0"></span>EventSource Versions

The EventSource class first shipped with the .NET Framework Library in version 4.5. The type is included in mscorlib.dll, and is defined in the System.Diagnostics.Tracing namespace.

Version 4.5.1 of the framework delivers an improved class with support for additional features, the most significant being support for activity tracing and better diagnostics for tracing failures.

A NuGet package (Microsoft.Diagnostics.Tracing.EventSource) containing most of the 4.5.1 features as well as new ETW channel support is shipping out of band at roughly the same time as the 4.5.1 release. This NuGet package is meant to be used in projects that (a) either need EventSource support on .NET v4.0 Framework or (b) projects that need these additional features before they will get integrated back into a future version of System.Diagnostics.Tracing.EventSource.

The NuGet package defines the EventSource class and its associated types in a separate namespace: Microsoft.Diagnostics.Tracing. This will make migration between the NuGet package and the Framework version an explicit source-level option, where the code needs to reference either one of the two types.

In this user guide unqualified statements will refer to support existing in 4.5. Whenever a feature applies only to more recent versions the fact will be explicitly called out.

## <span id="page-17-1"></span>Glossary

For detailed information on Event tracing for Windows see [this page.](http://msdn.microsoft.com/en-us/library/windows/desktop/bb968803(v=vs.85).aspx)

**ETW provider:** (native concept) a component capable of firing ETW events.

**ETW manifest:** (native concept) metadata describing an ETW provider and the detailed information on the ETW events it might fire.

**ETW keywords:** (native concept) bit-flags that can be associated with events to create event "categories".

**ETW tasks:** (native concept) small integers that can be associated with events to define "task-oriented" groupings. Generally used in conjunction with opcodes.

**ETW opcodes:** (native concept) small integers that identify an operation within a Task. The value of Opcodes is that there are some well-known ones like 'Start' and 'Stop' which allow tools to operate on events in a generic way.

**Utility Event Source:** a user-defined abstract class derived from the EventSource type. It **may not** define any ETW-specific elements (keywords, tasks, opcodes, channels, or events). It **may** define methods that may be used by derived event source types.

**Event Source:** a user-defined sealed class derived from the EventSource type or from a user-defined Utility Event Source.

**ETW Event Method:** a method defined in an Event Source that fires an ETW event. Any instance method defined in an Event Source class **not** marked with the [NonEvent] attribute will be considered an ETW Event Method. Virtual or void-returning methods are included, starting with the NuGet version of EventSource, **only** if they are marked with the [Event] attribute.

**ETW Transfer Event Method:** an ETW event method that marks a relation between the current activity and a related activity (supported starting with v4.5.1 and the NuGet package).

### <span id="page-18-0"></span>Resources

[Event Tracing for Windows](http://msdn.microsoft.com/en-us/library/bb968803(VS.85).aspx) – Windows based infrastructure for logging events in a strongly typed way

[ETW Manifest Schema](http://msdn.microsoft.com/en-us/library/aa384043(v=VS.85).aspx) – Description of the events particular ETW provider can generate. [Vance Morrison's EventSource blog entries](http://blogs.msdn.com/b/vancem/archive/tags/eventsource/) – Reference information for event sources